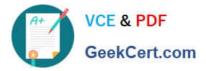

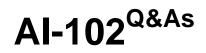

Designing and Implementing a Microsoft Azure AI Solution

# Pass Microsoft AI-102 Exam with 100% Guarantee

Free Download Real Questions & Answers **PDF** and **VCE** file from:

https://www.geekcert.com/ai-102.html

100% Passing Guarantee 100% Money Back Assurance

Following Questions and Answers are all new published by Microsoft Official Exam Center

Instant Download After Purchase

100% Money Back Guarantee

- 😳 365 Days Free Update
- 800,000+ Satisfied Customers

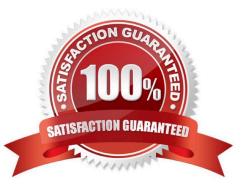

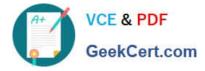

#### **QUESTION 1**

HOTSPOT

You are developing an internet-based training solution for remote learners.

Your company identifies that during the training, some learners leave their desk for long periods or become distracted.

You need to use a video and audio feed from each learner/\'s computer to detect whether the learner is present and paying attention. The solution must minimize development effort and identify each learner.

Which Azure Cognitive Services service should you use for each requirement? To answer, select the appropriate options in the answer area.

NOTE: Each correct selection is worth one point.

Hot Area:

### Answer Area

| From a learner's video feed, verify whether the learner |                                                                                                    |   |
|---------------------------------------------------------|----------------------------------------------------------------------------------------------------|---|
| is present:                                             |                                                                                                    | - |
|                                                         | Face                                                                                                    |   |
|                                                         | Speech                                                                                                    |   |
|                                                         | Text Analytics                                                                                                    |   |
| From a learner's facial expression in the video feed,   | Galeria de la constante de la constante de la | _ |
| verify whether the learner is paying attention:         |                                                                                                    | - |
|                                                         | Face                                                                                                    |   |
|                                                         | Speech                                                                                                    |   |
|                                                         | Text Analytics                                                                                                    |   |
| From a learner's audio feed, detect whether the         |                                                                                                    | _ |
| learner is talking:                                     |                                                                                                    | - |
|                                                         | Face                                                                                                    |   |
|                                                         | Speech                                                                                                    |   |
|                                                         | Text Analytics                                                                                                    |   |

Correct Answer:

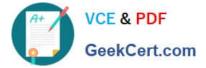

### Answer Area

From a learner's video feed, verify whether the learner is present: -Face Speech Text Analytics From a learner's facial expression in the video feed, verify whether the learner is paying attention: Face Speech Text Analytics From a learner's audio feed, detect whether the learner is talking: Face Speech Text Analytics

Reference: https://docs.microsoft.com/en-us/azure/cognitive-services/what-are-cognitive-services

### **QUESTION 2**

Note: This question is part of a series of questions that present the same scenario. Each question in the series contains a unique solution that might meet the stated goals. Some question sets might have more than one correct solution, while

others might not have a correct solution.

After you answer a question in this section, you will NOT be able to return to it. As a result, these questions will not appear in the review screen.

You develop an application to identify species of flowers by training a Custom Vision model. You receive images of new flower species.

You need to add the new images to the classifier.

Solution: You add the new images and labels to the existing model. You retrain the model, and then publish the model.

Does this meet the goal?

A. Yes

B. No

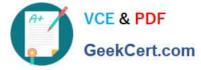

Correct Answer: A

The model needs to be extended and retrained.

#### **QUESTION 3**

HOTSPOT

You are building a chatbot that will provide information to users as shown in the following exhibit.

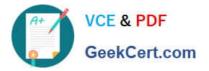

## Passengers

Sarah Hum Jeremy Goldberg Evan Litvak

## 2 Stops

## Tue, May 30, 2017 10:25 PM

San Francisco Amsterdam

San Francisco Amsterdam

# SFO AMS

SFO AMS

## Non-Stop Fri, Jun 2, 2017 11:55 PM

San Francisco Amsterdam

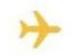

San Francisco Amsterdam

> SFO AMS

## Total

SEO

AMS

\$4,032.54

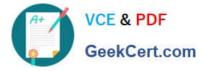

Use the drop-down menus to select the answer choice that completes each statement based on the information presented in the graphic. NOTE: Each correct selection is worth one point.

Hot Area:

### **Answer Area**

| an Adaptive Card |  |
|------------------|--|
| a Hero Card      |  |
| a Thumbnail Card |  |
|                  |  |
| an action set    |  |
| an image         |  |
| an image group   |  |
| media            |  |
|                  |  |

Correct Answer:

### **Answer Area**

| The chatbot is showing [answer choice]. |                  |
|-----------------------------------------|------------------|
|                                         | an Adaptive Card |
|                                         | a Hero Card      |
|                                         | a Thumbnail Card |
| The card includes [answer choice].      |                  |
|                                         | an action set    |
|                                         | an image         |
|                                         | an image group   |
|                                         | media            |

### **QUESTION 4**

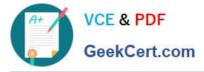

You have an app that captures live video of exam candidates.

You need to use the Face service to validate that the subjects of the videos are real people.

What should you do?

- A. Call the face detection API and retrieve the face rectangle by using the FaceRectangle attribute.
- B. Call the face detection API repeatedly and check for changes to the FaceAttributes.HeadPose attribute.

C. Call the face detection API and use the FaceLandmarks attribute to calculate the distance between pupils.

D. Call the face detection API repeatedly and check for changes to the FaceAttributes. Accessories attribute.

Correct Answer: B

https://learn.microsoft.com/en-us/azure/cognitive-services/computer-vision/how-to/use-headpose#detect-head-gestures

You can detect head gestures like nodding and head shaking by tracking HeadPose changes in real time. You can use this feature as a custom liveness detector.

Liveness detection is the task of determining that a subject is a real person and not an image or video representation. A head gesture detector could serve as one way to help verify liveness, especially as opposed to an image representation

of a person.

#### **QUESTION 5**

#### HOTSPOT

You are developing a text processing solution.

You develop the following method.

```
static void GetKeyPhrases(TextAnalyticsClient textAnalyticsClient, string text)
{
    var response = textAnalyticsClient.ExtractKeyPhrases(text);
    Console.WriteLine("Key phrases:");
    foreach (string keyphrase in response.Value)
    {
        Console.WriteLine($"\t{keyphrase}");
    }
}
```

You call the method by using the following code.

GetKeyPhrases(textAnalyticsClient, "the cat sat on the mat");

For each of the following statements, select Yes if the statement is true. Otherwise, select No.

NOTE: Each correct selection is worth one point.

Hot Area:

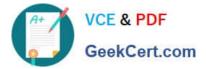

### Answer Area

| Statements                                                               |   | No |
|--------------------------------------------------------------------------|---|----|
| The call will output key phrases from the input string to the console.   | 0 | 0  |
| The output will contain the following words: the, cat, sat, on, and mat. |   | 0  |
| The output will contain the confidence level for key phrases.            | 0 | 0  |

Correct Answer:

### Answer Area

| Statements                                                               |   | No |
|--------------------------------------------------------------------------|---|----|
| The call will output key phrases from the input string to the console.   | 0 | 0  |
| The output will contain the following words: the, cat, sat, on, and mat. | 0 | 0  |
| The output will contain the confidence level for key phrases.            | 0 | 0  |

Box 1: Yes

The Key Phrase Extraction API evaluates unstructured text, and for each JSON document, returns a list of key phrases.

Box 2: No

\\'the\\' is not a key phrase.

This capability is useful if you need to quickly identify the main points in a collection of documents. For example, given input text "The food was delicious and there were wonderful staff", the service returns the main talking points: "food" and

"wonderful staff".

Box 3: No

Key phrase extraction does not have confidence levels.

Reference:

https://docs.microsoft.com/en-us/azure/cognitive-services/text-analytics/how-tos/text-analytics-how-to-keyword-extraction

AI-102 Practice Test

AI-102 Study Guide

AI-102 Braindumps